## **ChiliProject - Bug # 684: database migration from redmine 1.1.1 to chiliproject stops with error message Change(#?????????) expected, got Array(#????????)**

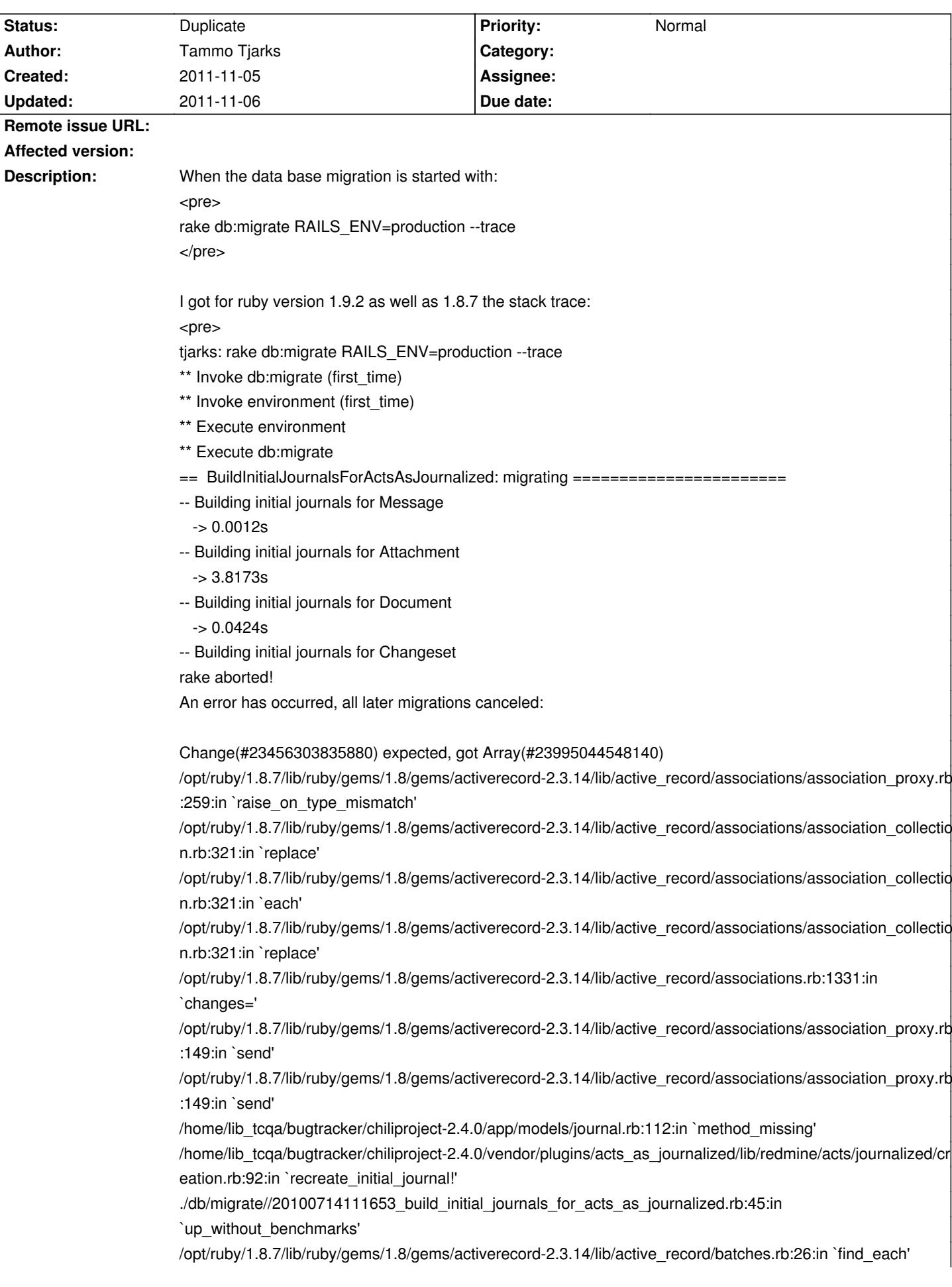

/opt/ruby/1.8.7/lib/ruby/gems/1.8/gems/activerecord-2.3.14/lib/active\_record/batches.rb:26:in `each' /opt/ruby/1.8.7/lib/ruby/gems/1.8/gems/activerecord-2.3.14/lib/active\_record/batches.rb:26:in `find\_each' /opt/ruby/1.8.7/lib/ruby/gems/1.8/gems/activerecord-2.3.14/lib/active\_record/batches.rb:66:in `find\_in\_batches'

/opt/ruby/1.8.7/lib/ruby/gems/1.8/gems/activerecord-2.3.14/lib/active\_record/batches.rb:25:in `find\_each' ./db/migrate//20100714111653\_build\_initial\_journals\_for\_acts\_as\_journalized.rb:41:in `up\_without\_benchmarks'

/opt/ruby/1.8.7/lib/ruby/gems/1.8/gems/activerecord-2.3.14/lib/active\_record/migration.rb:328:in `say\_with\_time'

/opt/ruby/1.8.7/lib/ruby/1.8/benchmark.rb:293:in `measure'

/opt/ruby/1.8.7/lib/ruby/gems/1.8/gems/activerecord-2.3.14/lib/active\_record/migration.rb:328:in `say with time'

./db/migrate//20100714111653\_build\_initial\_journals\_for\_acts\_as\_journalized.rb:30:in `up\_without\_benchmarks'

./db/migrate//20100714111653\_build\_initial\_journals\_for\_acts\_as\_journalized.rb:29:in `each' ./db/migrate//20100714111653\_build\_initial\_journals\_for\_acts\_as\_journalized.rb:29:in `up\_without\_benchmarks'

/opt/ruby/1.8.7/lib/ruby/gems/1.8/gems/activerecord-2.3.14/lib/active\_record/migration.rb:282:in `send' /opt/ruby/1.8.7/lib/ruby/gems/1.8/gems/activerecord-2.3.14/lib/active\_record/migration.rb:282:in `migrate' /opt/ruby/1.8.7/lib/ruby/1.8/benchmark.rb:293:in `measure'

/opt/ruby/1.8.7/lib/ruby/gems/1.8/gems/activerecord-2.3.14/lib/active\_record/migration.rb:282:in `migrate' /opt/ruby/1.8.7/lib/ruby/gems/1.8/gems/activerecord-2.3.14/lib/active\_record/migration.rb:365:in `\_\_send\_\_' /opt/ruby/1.8.7/lib/ruby/gems/1.8/gems/activerecord-2.3.14/lib/active\_record/migration.rb:365:in `migrate' /opt/ruby/1.8.7/lib/ruby/gems/1.8/gems/activerecord-2.3.14/lib/active\_record/migration.rb:491:in `migrate' /opt/ruby/1.8.7/lib/ruby/gems/1.8/gems/activerecord-2.3.14/lib/active\_record/migration.rb:567:in `call' /opt/ruby/1.8.7/lib/ruby/gems/1.8/gems/activerecord-2.3.14/lib/active\_record/migration.rb:567:in `ddl\_transaction'

/opt/ruby/1.8.7/lib/ruby/gems/1.8/gems/activerecord-2.3.14/lib/active\_record/migration.rb:490:in `migrate' /opt/ruby/1.8.7/lib/ruby/gems/1.8/gems/activerecord-2.3.14/lib/active\_record/migration.rb:477:in `each' /opt/ruby/1.8.7/lib/ruby/gems/1.8/gems/activerecord-2.3.14/lib/active\_record/migration.rb:477:in `migrate' /opt/ruby/1.8.7/lib/ruby/gems/1.8/gems/activerecord-2.3.14/lib/active\_record/migration.rb:401:in `up' /opt/ruby/1.8.7/lib/ruby/gems/1.8/gems/activerecord-2.3.14/lib/active\_record/migration.rb:383:in `migrate'

/opt/ruby/1.8.7/lib/ruby/gems/1.8/gems/rails-2.3.14/lib/tasks/databases.rake:112

/opt/ruby/1.8.7/lib/ruby/gems/1.8/gems/rake-0.9.2.2/lib/rake/task.rb:205:in `call'

/opt/ruby/1.8.7/lib/ruby/gems/1.8/gems/rake-0.9.2.2/lib/rake/task.rb:205:in `execute'

/opt/ruby/1.8.7/lib/ruby/gems/1.8/gems/rake-0.9.2.2/lib/rake/task.rb:200:in `each'

/opt/ruby/1.8.7/lib/ruby/gems/1.8/gems/rake-0.9.2.2/lib/rake/task.rb:200:in `execute'

/opt/ruby/1.8.7/lib/ruby/gems/1.8/gems/rake-0.9.2.2/lib/rake/task.rb:158:in `invoke\_with\_call\_chain' /opt/ruby/1.8.7/lib/ruby/1.8/monitor.rb:242:in `synchronize'

/opt/ruby/1.8.7/lib/ruby/gems/1.8/gems/rake-0.9.2.2/lib/rake/task.rb:151:in `invoke\_with\_call\_chain'

/opt/ruby/1.8.7/lib/ruby/gems/1.8/gems/rake-0.9.2.2/lib/rake/task.rb:144:in `invoke'

/opt/ruby/1.8.7/lib/ruby/gems/1.8/gems/rake-0.9.2.2/lib/rake/application.rb:116:in `invoke\_task'

/opt/ruby/1.8.7/lib/ruby/gems/1.8/gems/rake-0.9.2.2/lib/rake/application.rb:94:in `top\_level'

/opt/ruby/1.8.7/lib/ruby/gems/1.8/gems/rake-0.9.2.2/lib/rake/application.rb:94:in `each'

/opt/ruby/1.8.7/lib/ruby/gems/1.8/gems/rake-0.9.2.2/lib/rake/application.rb:94:in `top\_level'

/opt/ruby/1.8.7/lib/ruby/gems/1.8/gems/rake-0.9.2.2/lib/rake/application.rb:133:in `standard\_exception\_handling'

/opt/ruby/1.8.7/lib/ruby/gems/1.8/gems/rake-0.9.2.2/lib/rake/application.rb:88:in `top\_level'

/opt/ruby/1.8.7/lib/ruby/gems/1.8/gems/rake-0.9.2.2/lib/rake/application.rb:66:in `run'

/opt/ruby/1.8.7/lib/ruby/gems/1.8/gems/rake-0.9.2.2/lib/rake/application.rb:133:in `standard exception handling'

/opt/ruby/1.8.7/lib/ruby/gems/1.8/gems/rake-0.9.2.2/lib/rake/application.rb:63:in `run' /opt/ruby/1.8.7/lib/ruby/gems/1.8/gems/rake-0.9.2.2/bin/rake:33

/opt/ruby/1.8.7/bin/rake:19:in `load' /opt/ruby/1.8.7/bin/rake:19 Tasks: TOP => db:migrate tjarks: which rake /opt/ruby/1.8.7/bin/rake tjarks: ruby --versopm ruby: invalid option --versopm (-h will show valid options) tjarks: ruby --version ruby 1.8.7 (2011-06-30 patchlevel 352) [x86\_64-linux] </pre> For version 1.9.2 see also : https://www.chiliproject.org/boards/1/topics/901 The used ruby versions are compiled for 64 bit-architecture (amd).

## **History**

## **2011-11-05 10:11 pm - Tammo Tjarks**

Relation to issue #554 (Do not find the option to set "related to" in the issue).

## **2011-11-06 11:14 am - Holger Just**

*- Status changed from Open to Duplicate*

This is an exact duplicate of #554. Closing as such.